**Department of Computer Science University of Cyprus**

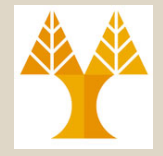

**EPL342 –Databases**

### Lecture 11: ER2RM ER and EER Model to Relational Model Mapping (Chapter 4, Elmasri-Navathe 7ED) **Demetris Zeinalipour**

http://www.cs.ucy.ac.cy/courses/EPL342

# Εισαγωγή

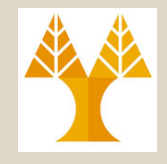

- Μέχρι τώρα είδαμε πως μοντελοποιούμε **εννοιολογικά** τις απαιτήσεις των χρηστών, με χρήση του Διαγράμματος ER αλλά και πως το **Σχεσιακό Μοντέλο**/**Σχεσιακή Άλγεβρα**  προσφέρουν ένα μαθηματικό υπόβαθρο για την αναπαράσταση και ανάκτηση δεδομένων σε Βάσεις Δεδομένων.
- Σε αυτή την διάλεξη θα δούμε πως μπορούμε να **μετατρέψουμε** ένα **διάγραμμα ER** στο αντίστοιχο του **Σχεσιακό Σχήμα**.
- **11-2 EPL342: Databases - Demetris Zeinalipour (University of Cyprus) ©** • Για την **μετατροπή** θα χρησιμοποιήσουμε κάποια **προκαθορισμένα βήματα.** Αυτά τα βήματα χρησιμοποιούνται και από εμπορικά **CASE εργαλεία** για την αυτόματη μετατροπή του Εννοιολογικού Σχήματος σε Σχεσιακό Σχήμα.

# **Είσοδος:** Διάγραμμα ER

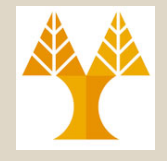

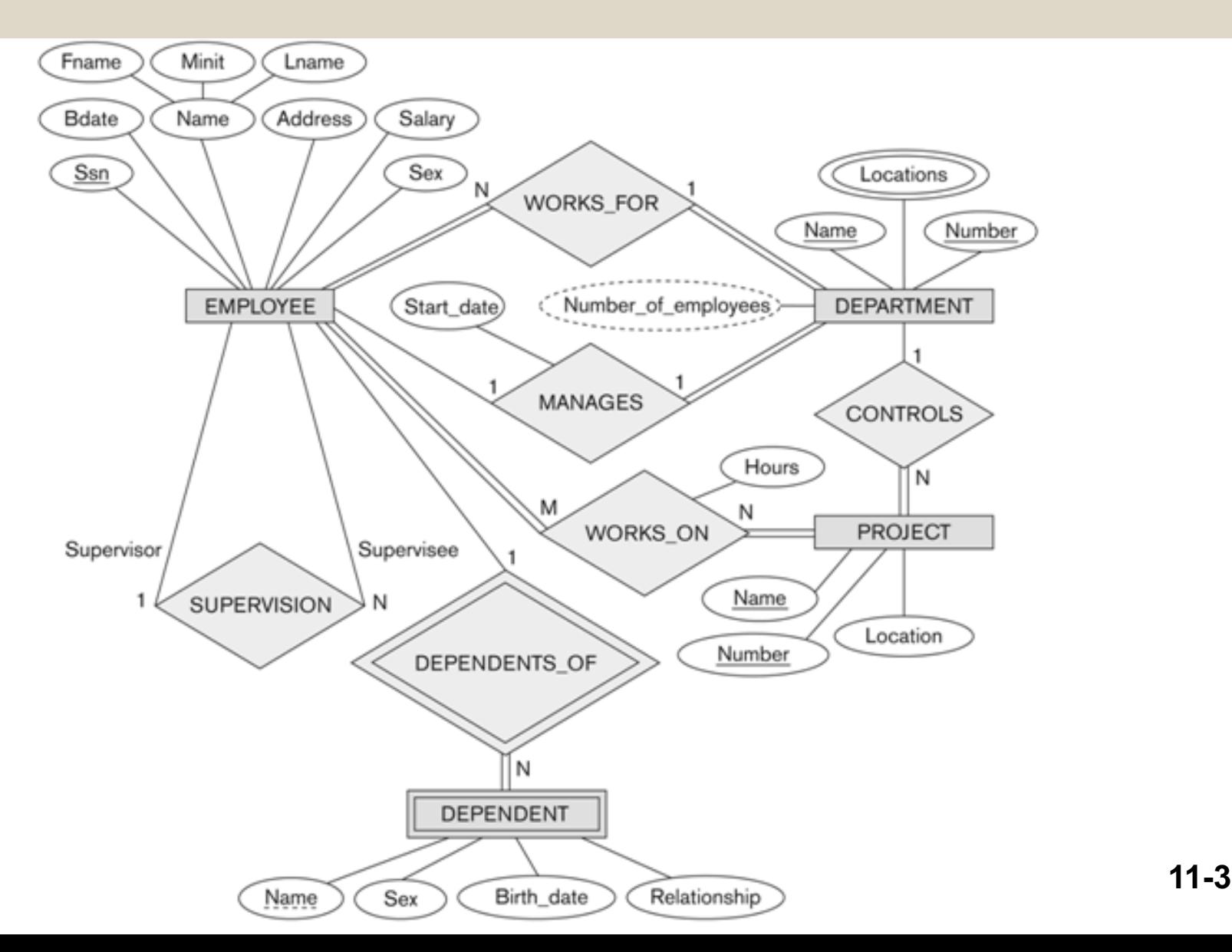

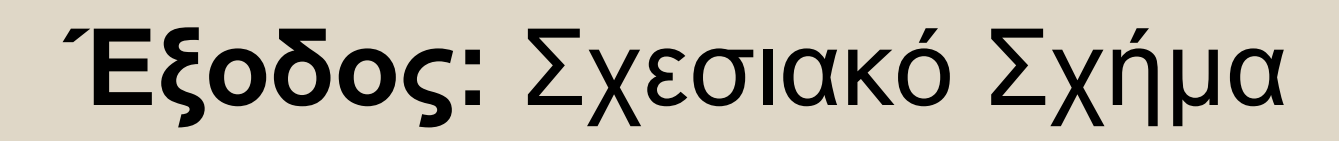

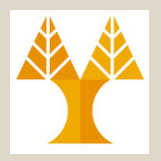

**EMPLOYEE** 

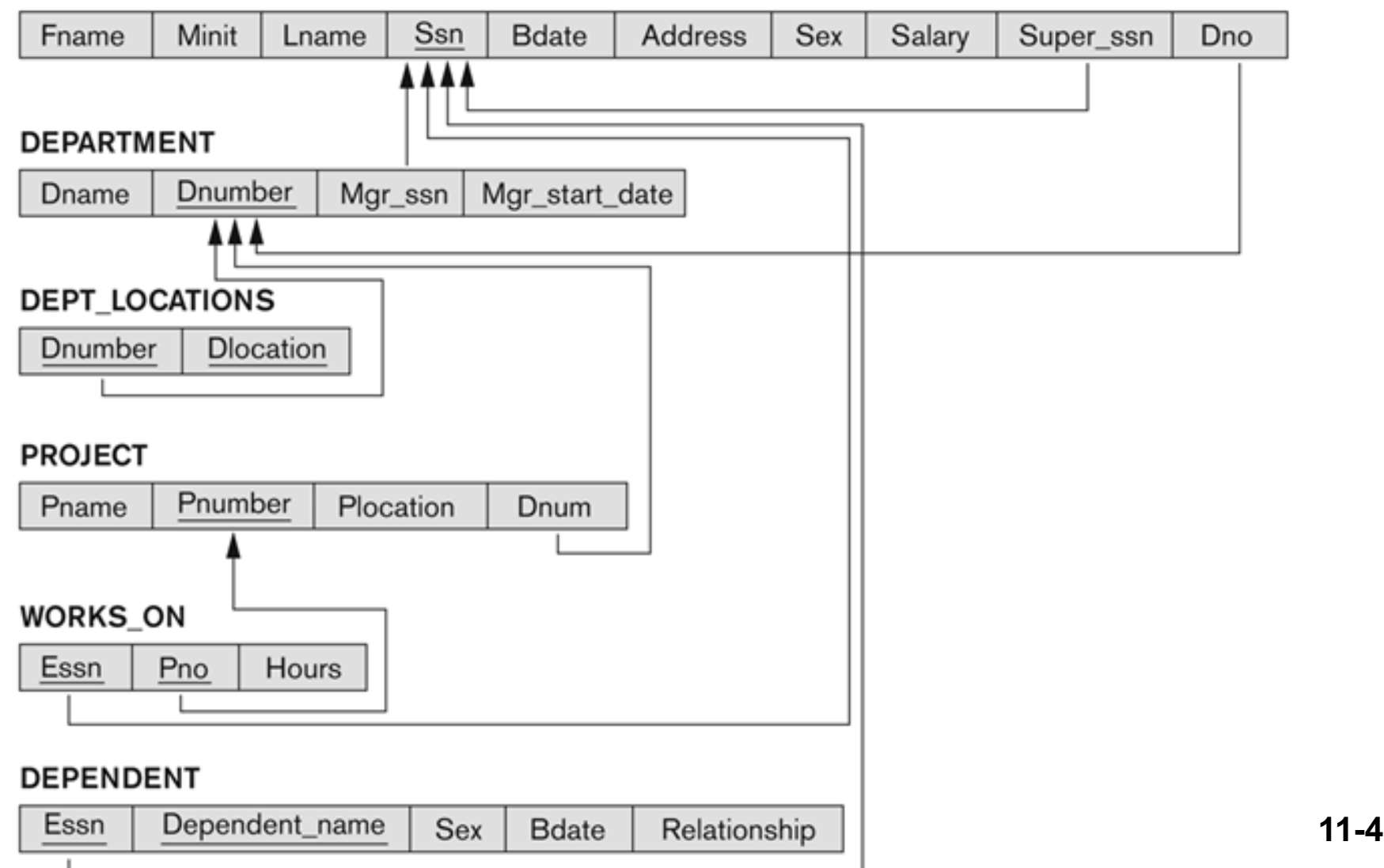

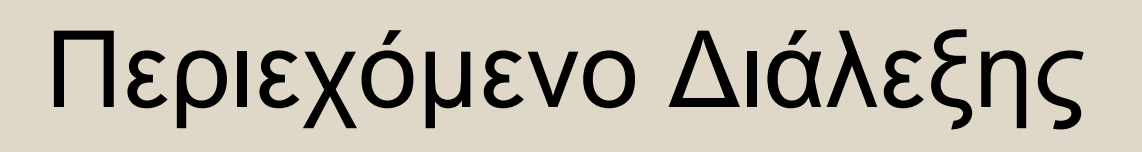

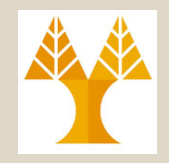

#### **Κεφάλαιο 7: ER και EER**

#### • **Αλγόριθμος Αντιστοίχισης ER-σε-Σχεσιακό**

- **Βήμα 1:** Κανονικές Οντότητες (Regular Entity Types)
	- Σύνθετα Γνωρίσματα (Composite Attributes)
- **Βήμα 2:** Ασθενείς Ενότητες (Weak Entity Types)
- **Βήμα 3:** Δυαδικές 1:1 Συσχετίσεις (1:1 Relationships)
- **Βήμα 4:** Δυαδικές 1:Ν Συσχετίσεις (1:N Relationships)
- **Βήμα 5:** Δυαδικές Μ:Ν Συσχετίσεις (M:N Relationships)
- **Βήμα 6:** Πλειότιμα Γνωρίσματα (Multivalued attributes)
- **Βήμα 7:** Ν-αδικές Συσχετίσεις **(**N-ary Relationships)
- **Αντιστοίχιση Δομών ΕER-σε-Σχεσιακό**
	- **Βήμα 8:** Επιλογές για Εξειδίκευση (Specialization) ή Γενίκευση (Generalization)
	- **11-5 Categories, The Stabases Demetris Zeinalipour (University of Cyprus)** – **Βήμα 9:** Αντιστοίχιση Τύπων Ενώσεων (Union Types

ER-σε-Σχεσιακό Βήμα 1: Κανονικές Οντότητες

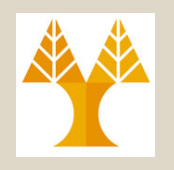

#### • **Βήμα 1: Κανονικές Οντότητες (Strong Entities)**

- Για κάθε κανονική (όχι ασθενή) οντότητα **E,** ενός διαγράμματος ER, δημιούργησε μια νέα **σχέση R** η οποία θα περιλαμβάνει όλα τα **απλά γνωρίσματα** της **E** (ενώ τα **σύνθετα γνωρίσματα** απλοποιούνται).
- Επέλεξε ένα από τα **κλειδιά** της **Ε** ως το **πρωτεύων** κλειδί της **R**.
- Εάν το κλειδί είναι **σύνθετο (composite)**, τότε τα απλά γνωρίσματα που το απαρτίζουν θα προσδιορίζουν το κλειδί της **R** (Πλειότιμα θα συζητηθούν μετά)

#### • **Παράδειγμα:** Lname Fname Minit Bdate Name Address Salary

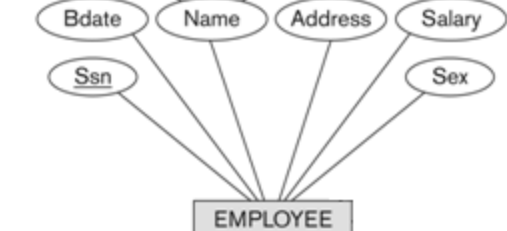

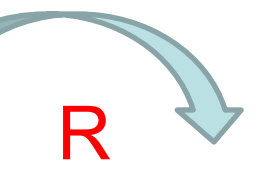

#### **EMPLOYEE**

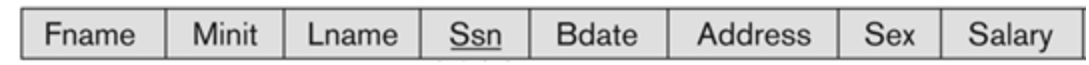

# ER-σε-Σχεσιακό Βήμα 2: Ασθενείς Οντότητες

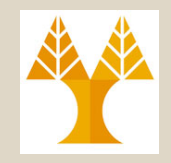

- **Βήμα 2: Ασθενείς Οντότητες (Weak Entities)**
	- Για κάθε **ασθενή οντότητα W** στο διάγραμμα ER, με **προσδιορίζουσα σχέση Ε** (owner entity), δημιούργησε μια σχέση **R** στην οποία θα περιλαμβάνονται όλα τα απλά γνωρίσματα της **W**.
	- Πρόσθεσε ένα **ξένο κλειδί** στη **R**, το οποίο θα αναφέρεται πάνω στο **πρωτεύων κλειδί** της **προσδιορίζουσας σχέσης της R**.
	- **Πρωτεύων Κλειδί R: Πρω Κλειδί Ε** + Μερικό Κλειδί **W**

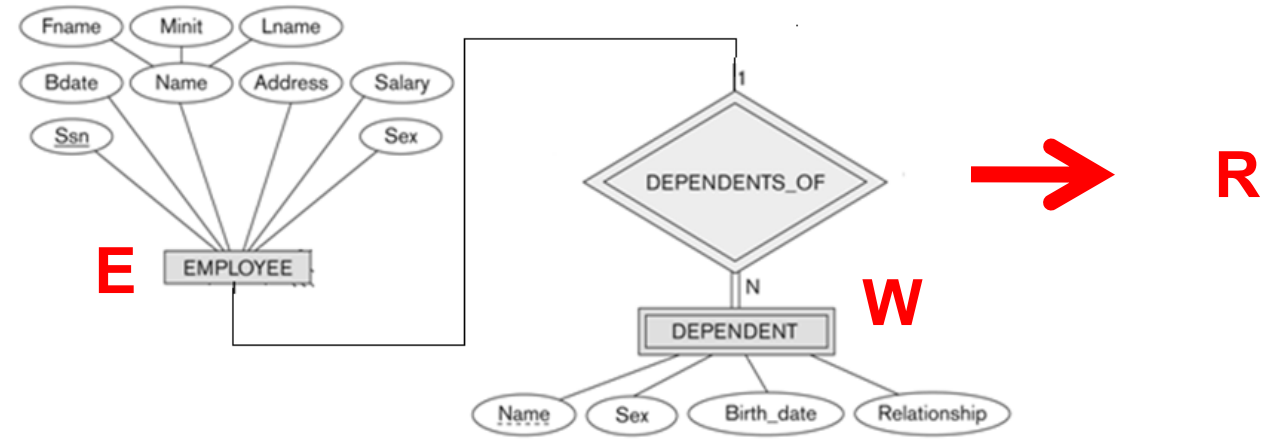

**11-7 EPL342: Databases - Demetris Zeinalipour (University of Cyprus) ©**

# ER-σε-Σχεσιακό Βήμα 2: Ασθενείς Οντότητες

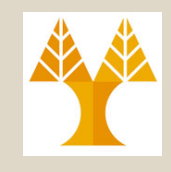

#### • **Παράδειγμα**

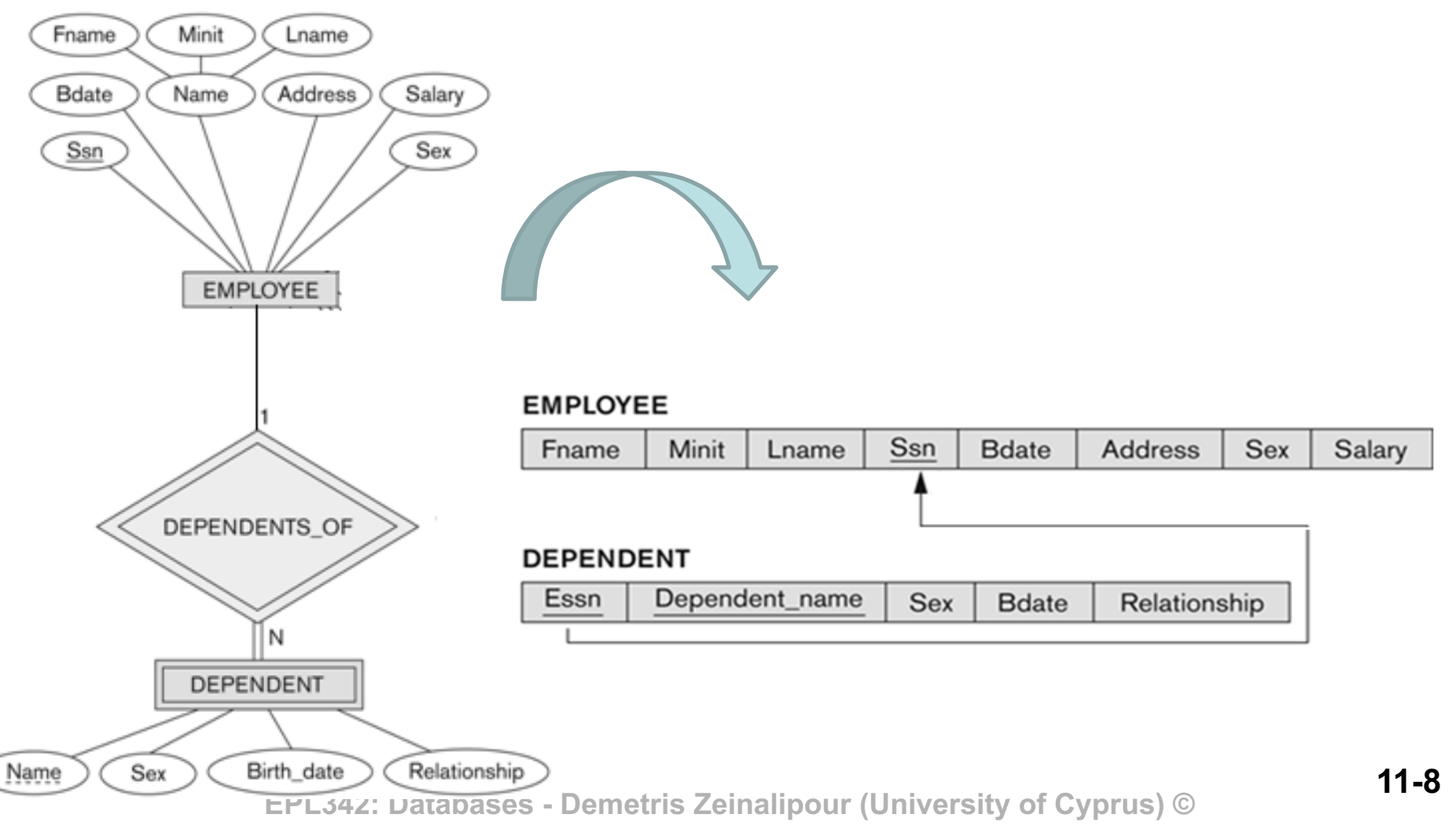

### Επισκόπηση Μετατροπής Συσχετίσεων

- Για την αντιστοίχιση **δυαδικών συσχετίσεων** του ER διαγράμματος στο **Σχεσιακό Μοντέλο** χρησιμοποιούνται μια ή περισσότερες εκ των ακόλουθων **επιλογές**:
	- **1. Ξένου Κλειδιού:** Μια **εκ των δυο οντοτήτων** που συμμετέχουν στη συσχέτιση αναφέρεται μέσω **ξένου κλειδιού** στην άλλη. (π.χ., Dno στη Employee)
		- Βασική Μέθοδος για: **1:1, 1:Ν** και **N:1** συσχετίσεις
	- **2. Νέα Σχέση Συσχέτισης:** Δημιουργούμε μια νέα σχέση μέσω της οποίας **συσχετίζουμε τα κλειδιά** των εμπλεκόμενων σχέσεις
		- Βασική Μέθοδος για: **M:Ν** Συσχετίσεις και **Ν-αδικές** Συσχετίσεις
	- **3. Συγχώνευση Σχέσεων:** Συμπτύσσουμε τις δυο (2) σχεσεις σε μια
		- Βασική Μέθοδος για: **1:1** συσχετίσεις με **ολική συμμετοχή** και από τις δυο πλευρές ή εάν θέλουμε να αποφεύγουμε την συνένωση για λόγους επίδοσης (γενικά ωστόσο δεν χρησιμοποιείται).
	- Σημειώστε ότι οι τρεις μέθοδοι μπορούν θεωρητικά να εφαρμοστούν σε όλες τις περιπτώσεις (**1:1, 1:Ν** και **N:1** και **Ν-αδικές**), ωστόσο το σχήμα της βάσης θα είναι προβληματικό, π.χ.,
		- **Νέας Σχέσης** για μια **1:1** συσχέτιση θα μας οδηγούσε σε **αχρείαστες συνενώσεις**  κατά την αναφορά στην εν λόγω συνένωση.
		- **Ξένου Κλειδιού** για μια Μ:Ν συσχέτιση θα μας οδηγούσε σε **επανάληψη δεδομ.<sub>11-9</sub>**<br>΄ στον Em5Bb242:vBatabases.oBametris ZeinalinourdIniversity φηθιοτικείου (π.χ., Employee works(<u>ssn,pno)metrin <ei works" for "IV</u> Project(pno))

## ER-σε-Σχεσιακό Βήμα 3: Δυαδικές Συσχετίσεις 1:1

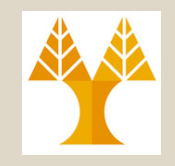

- **Βήμα 3: Δυαδικές Συσχετίσεις 1:1 (1:1 Relationships)**
	- **Μέθοδος Ξένου Κλειδιού:** Επέλεξε το **κλειδί** μιας εκ των δυο σχέσεων και ανάθεσε το ως **ξένο κλειδί** στην άλλη.
	- H ανάθεση του Ξένου Κλειδιού πρέπει να γίνει από την πλευρά της **ολικής συμμετοχής** (εάν υπάρχει),
		- Με αυτό τον τρόπο θα αποφευχθούν αχρείαστα NULLs, π.χ., Department (Dname, Dnumber, Mgr\_ssn, Mgr\_start\_date) <sup>è</sup> **ΝΟ NULLS**
			-
			- Employee(Fname,…,SSN,… Mgr\_ssn, Mgr\_start\_date) è **MANY NULLS**
	- Εάν **ΚΑΙ οι δυο** έχουν **ολική συμμετοχή** τότε μπορούμε να χρησιμοποιήσουμε τη **μέθοδο της συγχώνευσης σχέσεων.**
	- Εάν ΚΑΜΙΑ εκ των δυο **δεν έχει ολική συμμετοχή** τότε η ανάθεση να γίνει από την πλευρά της **μικρότερης συσχέτισης** (γραμμές) για να μειώσουμε τα NULLs στο ξένο κλειδί
		- Π.χ., 10000 Employees --- Manage --- **5 Departments** (καμία ολική)
		- Πόσα NULLs έχουμε στη χειρότερη περίπτωση στις δυο περιπτώσεις Emp(ssn,mng\_of\_dno) και Dep(dno, mgr\_ssn);

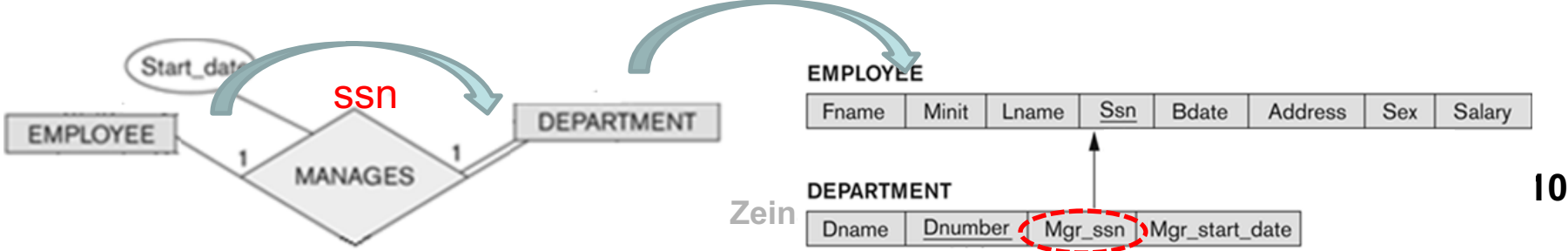

### ER-σε-Σχεσιακό Βήμα 4: Δυαδικές Συσχετίσεις 1:Ν

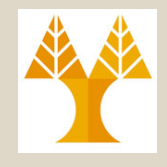

- **Βήμα 4: Δυαδικές Συσχετίσεις 1:Ν, Ν:1**
	- **Μέθοδος ξένου κλειδιού:** Ανάθεσε το πρωτεύων κλειδί (στη πλευρά του **1**, δηλ., το **Τ**) ως Ξένο Κλειδί στην πλευρά του **Ν** (δηλ., το **S**)
		- Δηλαδή απλά, μεταφέρουμε το πρωτεύων κλειδί προς την κατεύθυνση του N.
	- Ομοίως, οποιαδήποτε απλά χαρακτηριστικά της συσχέτισης **R** να ανατεθούν και αυτά ως γνωρίσματα της σχέσης **S**.
		- Π.χ., εάν η *«Works\_for»* είχε το πεδίο *«hours»* τότε και αυτό θα ανατεθεί στη σχέση S.

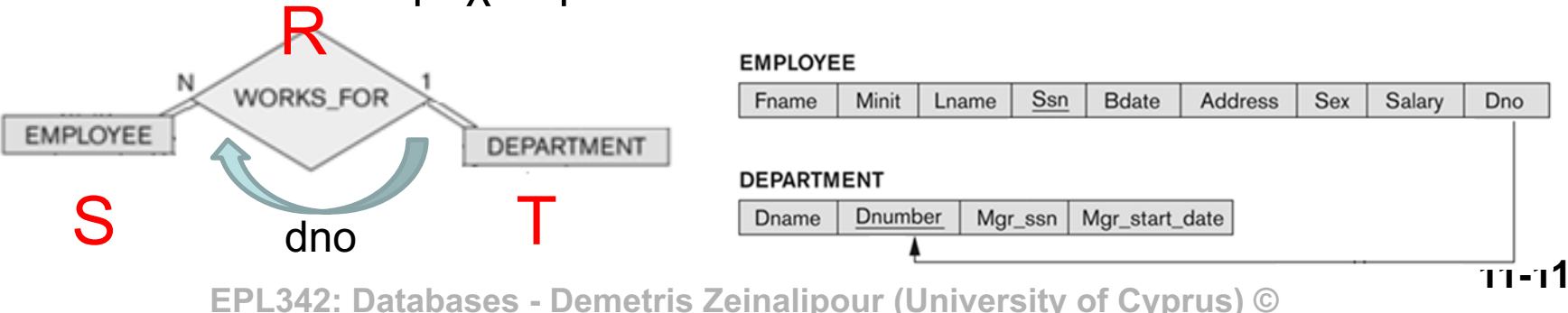

#### ER-σε-Σχεσιακό Βήμα 5: Δυαδικές Συσχετίσεις M:Ν

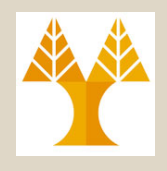

- **Βήμα 5: Δυαδικές Συσχετίσεις M:Ν**
	- **Μέθοδος Νέας Σχέσης Συσχέτισης:** Για κάθε M:N συσχέτιση **R**, δημιούργησε μια νέα σχέση **S**  προσδίδοντας στο **S** τα πρωτεύοντα κλειδιά **των δυο εμπλεκόμενων σχέσεων**
		- Δηλαδή απλά μετάφερε το πρωτεύων κλειδί των δυο εμπλεκόμενων σχέσεων και δημιούργησε μια νέα Σχέση.
	- Ομοίως, οποιαδήποτε απλά χαρακτηριστικά της συσχέτισης **R** γίνονται γνωρίσματα της νέας σχέσης.
		- Π.χ., εάν η *«Works\_on»* είχε το πεδίο *«hours»* τότε και αυτό θα ανατεθεί στη νέα σχέση S.

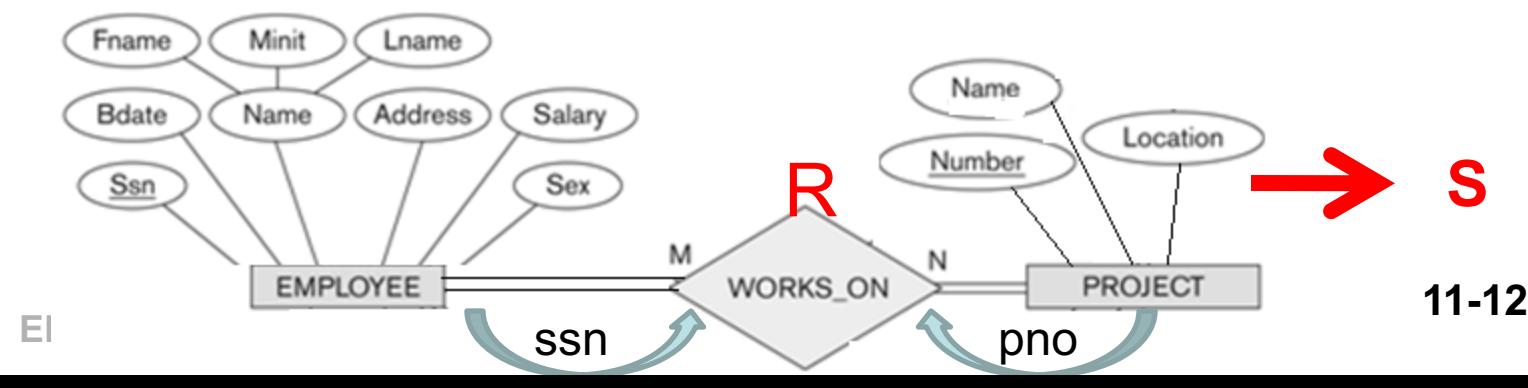

### ER-σε-Σχεσιακό Βήμα 6: Πλειότιμα Γνωρίσματα

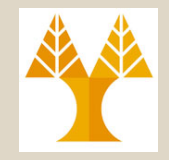

**ALUMNUS** 

Degrees

- **Βήμα 6:Πλειότιμα Γνωρίσματα (MultivaluedAttr)** 
	- **Μέθοδος Νέας Σχέσης Συσχέτισης:** Για κάθε πλειότιμο γνώρισμα **A** μιας σχέσης, δημιούργησε μια νέα σχέση **R**  η οποία θα έχει ως πρωτεύων κλειδί τον συνδυασμό: A, ξένο κλειδί στην αρχική σχέση του A.
	- Εάν τυγχάνει το **πλειότιμο γνώρισμα** να είναι και **σύνθετο** τότε αυτό αναλύεται σε απλά γνωρίσματα
		- Π.χ., **ALUMNUS(ssn**,name,degrees{Year,Degree,Major}) μετατρέπεται σε
		- **ALUMNUS(ssn**, name) και **DEGREE(ssn, year, degree, major)**

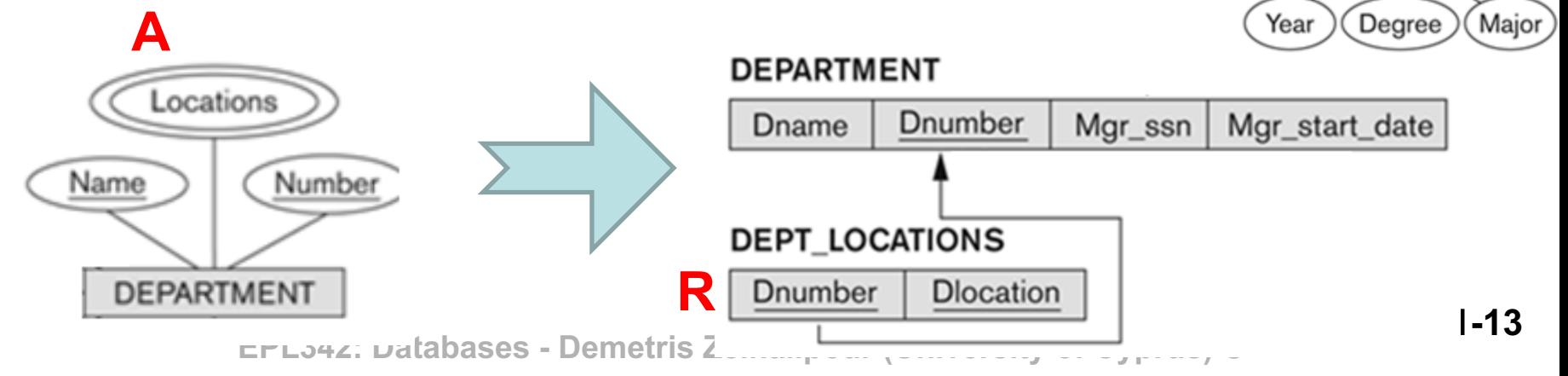

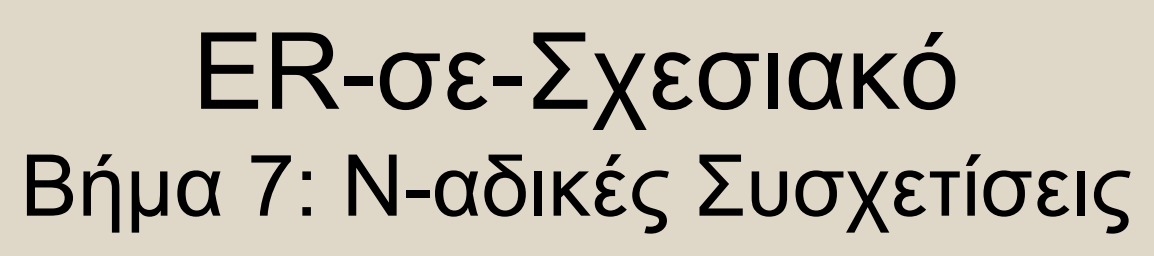

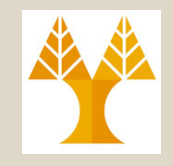

- **Βήμα 7: N-αδικές Συσχετίσεις**
	- **Μέθοδος Νέας Σχέσης Συσχέτισης:** Όπως και στις M:N συσχετίσεις, έτσι και εδώ δημιουργούμε μια νέα σχέση **S** για κάθε n-αδική συσχέτιση, όπου n>2.
	- Όμοια με τις M:N,
		- **Κλειδί της S** γίνεται ο **συνδυασμός** των πρωτευόντων **κλειδιών** των εμπλεκόμενων σχέσεων.
		- Επίσης, οποιαδήποτε **απλά γνωρίσματα** της n-αδικής συσχέτισης γίνονται γνωρίσματα της νέας σχέσης S.

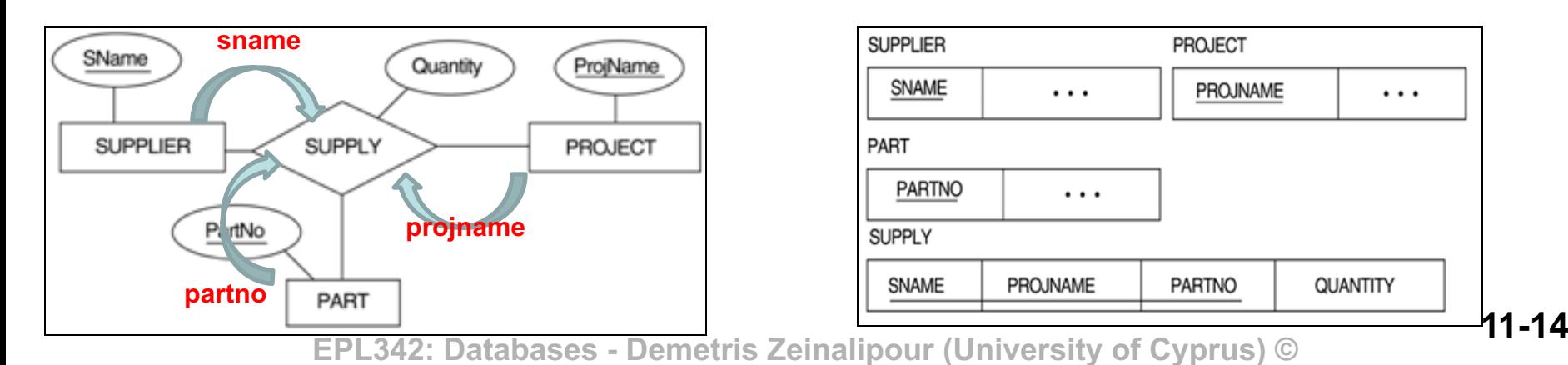

# EER-σε-Σχεσιακό Εισαγωγή

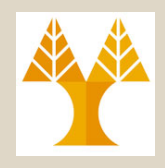

- Όπως θα θυμάστε, **το Επεκταμένο ER (EER)**  χρησιμοποιείται για **πληρέστερη απεικόνιση** των **συσχετίσεων** μιας εφαρμογής.
- Στο EER παρέχονται οι έννοιες της **εξειδίκευσης** (**specialization**) και της **γενίκευσης** (**generalization**).
- Τώρα θα δούμε πως αυτές οι έννοιες μπορούν να αναπαρασταθούν στο **Σχεσιακό Μοντέλο**.
- Σημειώστε ότι τα προηγούμενα βήματα μετατροπής σε από ER σε Σχεσιακό συνεχίζουν να υφίστανται – δηλ., μετατροπή κανονικών & ασθενών οντοτήτων, συσχετίσεων,
	- πλειτότιμων χαρακτηριστικών, n-αδικές συσχετίσεις, κτλ.

# EER-σε-Σχεσιακό Επανάληψη Όρων με Παράδειγμα

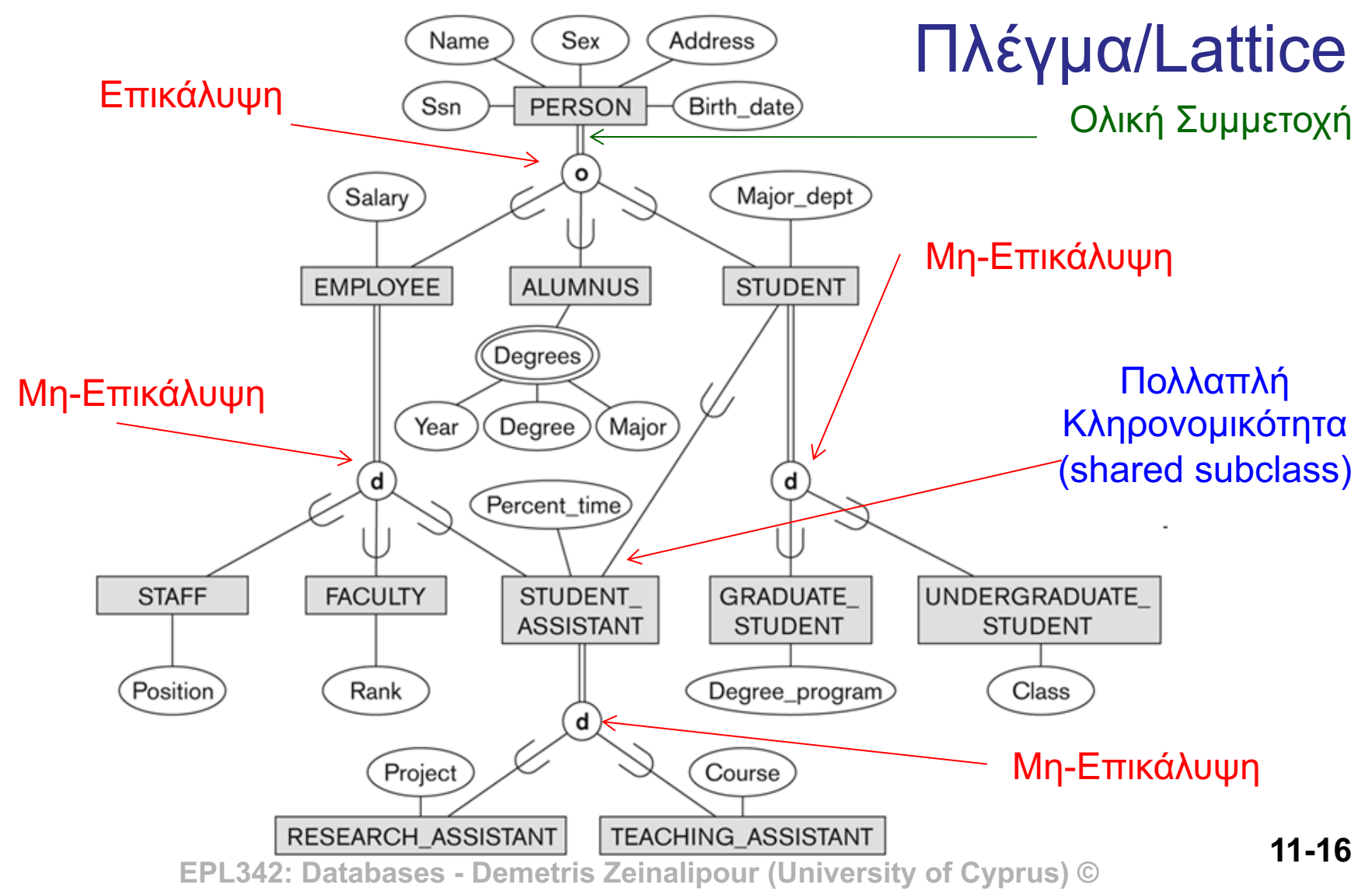

## EER-σε-Σχεσιακό Επισκόπηση Μετατροπής Συσχετίσεων

• Για την αντιστοίχιση **συσχετίσεων IS-A** του EER διαγράμματος στο **Σχεσιακό Μοντέλο** χρησιμοποιούνται μια ή περισσότερες εκ των ακόλουθων **επιλογές**:

**Δημιουργία Πολλαπλών Σχέσεων:**

- **1. Υπερκλάση και Υποκλάσεις:** Δημιουργούνται ξεχωριστές σχέσεις τόσο για την υπερκλάση όσο και για τις επί μέρους υποκλάσεις.
- **2. Μόνο Υποκλάσεις:** Δημιουργούνται ξεχωριστές σχέσεις ΜΟΝΟ για τις υποκλάσεις.

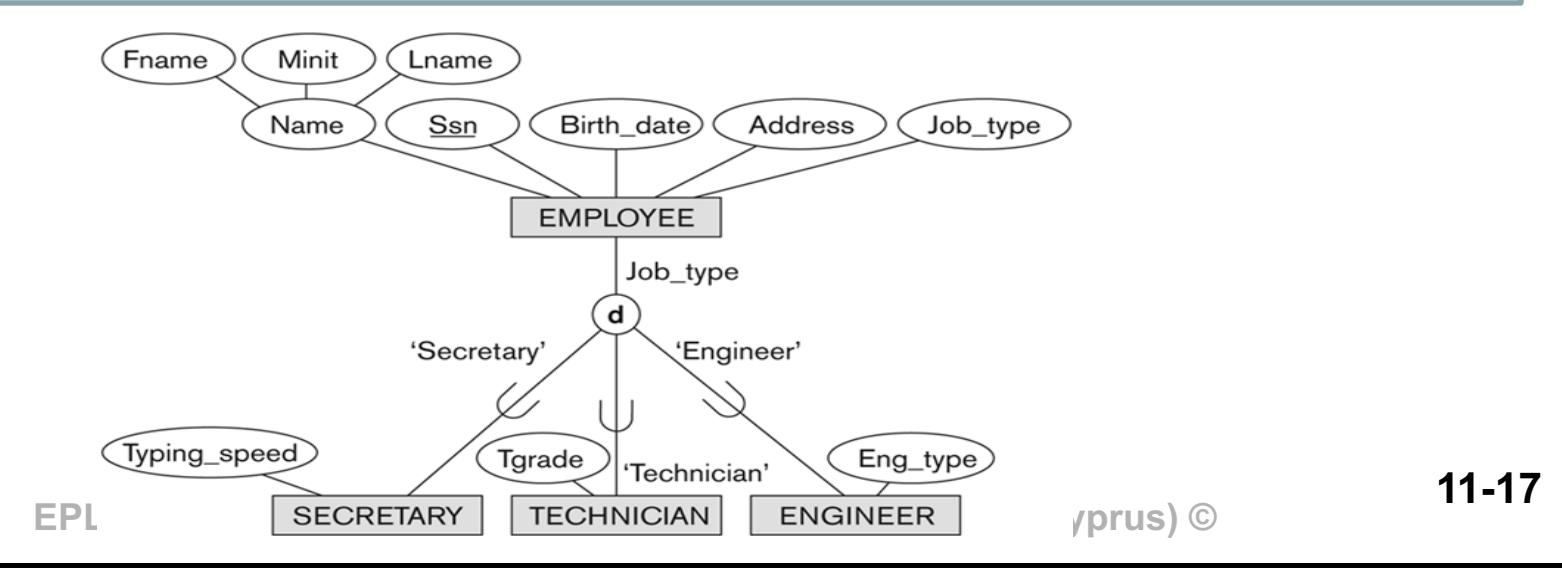

## EER-σε-Σχεσιακό Επισκόπηση Μετατροπής Συσχετίσεων

• Για την αντιστοίχιση **συσχετίσεων IS-A** του EER διαγράμματος στο **Σχεσιακό Μοντέλο** χρησιμοποιούνται μια ή περισσότερες εκ των ακόλουθων **επιλογών**:

**Δημιουργία Μίας Σχέσης:**

- **3. Με Ένα Γνώρισμα Ένδειξης:** Συμπτύσσουμε όλες τις υποκλάσεις σε μια Σχέση και χρησιμοποιούμε ένα γνώρισμα ως γνώρισμα ένδειξης (για να υποδεικνύει το είδος της υποκλάσης)
- **4. Με Πολλαπλά Γνωρίσματα Τύπου:** Το ίδιο με την περίπτωση (3) με την διαφορά ότι χρησιμοποιούνται πολλά γνωρίσματα ένδειξης

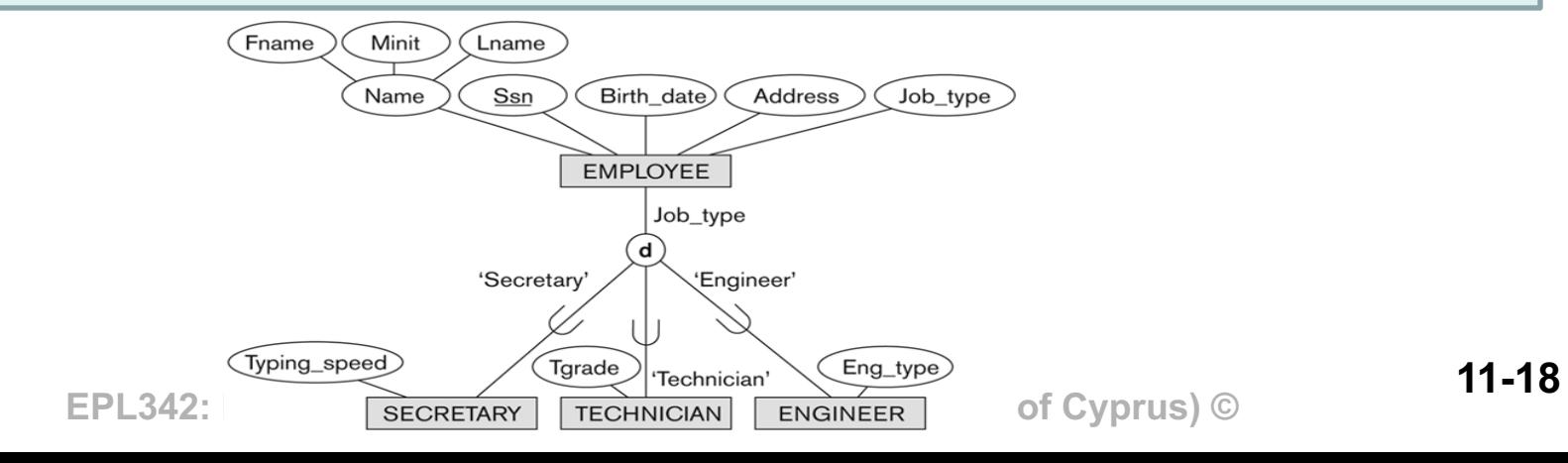

#### ΕER-σε-Σχεσιακό Επισκόπηση Μετατροπής Συσχετίσεων

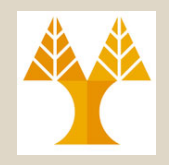

• **Θα χρησιμοποιήσουμε την ακόλουθη σημειογραφία** Δοθέντος μιας Υπερκλάσης **C** με **m** υποκλάσεις **{S1, S2,….,Sm}** εξειδίκευσης, όπου τα γνωρίσματα της **C** είναι **{k,a1,…an}** και **k** το πρωτεύων κλειδί θα εφαρμόσουμε μια από τις αντιστοιχίσεις που θα αναλύσουμε τώρα

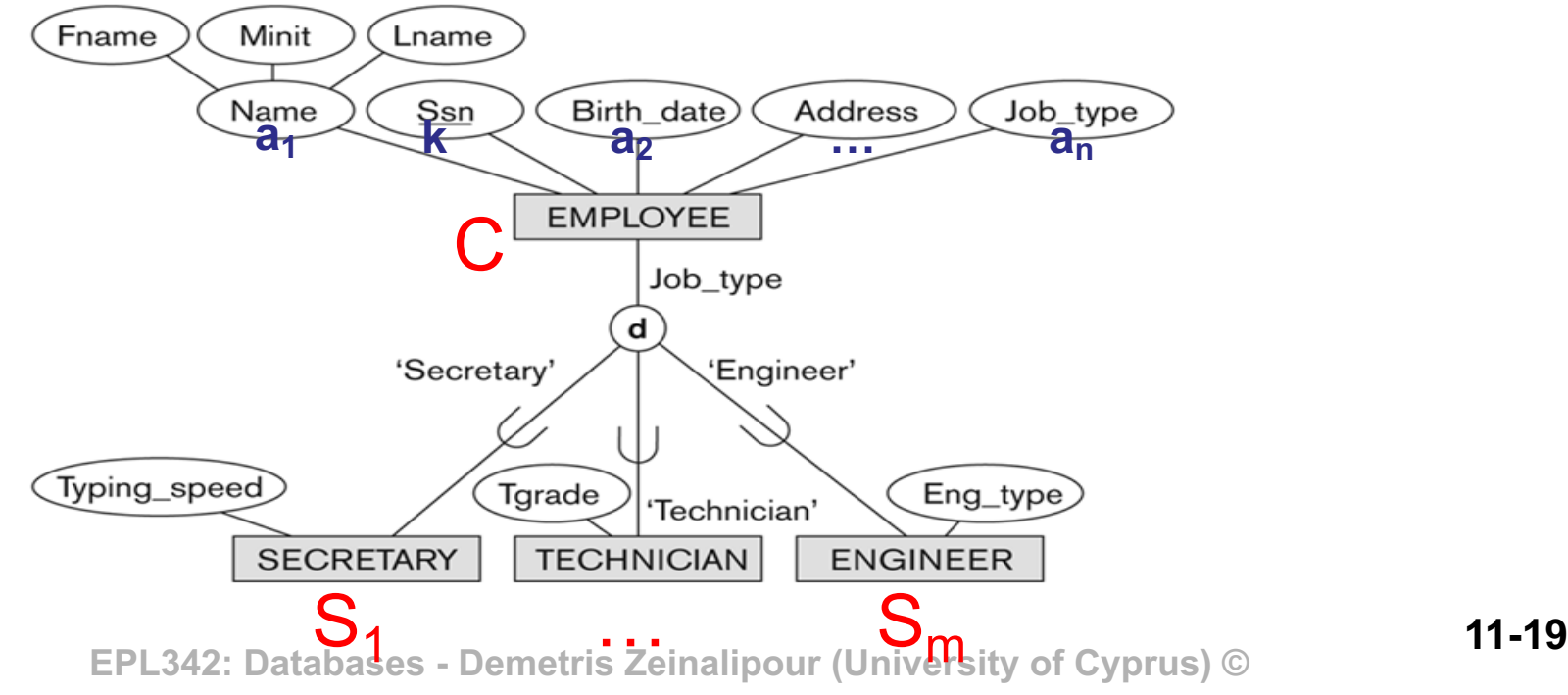

Βήμα 8α: Δημιουργία Σχέσης για Υπερκλάση/Υποκλασεις

- **Βήμα 8α:** Δημιουργία Σχέσης για Υπερκλάση/Υποκλάσεις
	- Δημιούργησε μια **σχέση L** με γνωρίσματα **Attrs(L) = {k,a1,…an}** και **Κλειδί(L) = k.** Επίσης δημιούργησε μια σχέση **Li** για κάθε υποκλάση **S**<sub>i</sub>, 1<**i**<m, με γνωρίσματα Attrs(Li) = {k} U {Attrs(Si)} και PK(L<sub>i</sub>)=k.
	- **Πλεονέκτημα:** Κατάλληλο για **οποιαδήποτε εξειδίκευση**  (ολική/μερική, επικάλυψη/μη-επικάλυψη)
	- **Μειονέκτημα:** Για να **χρησιμοποιήσουμε** μια υποκλάση πρέπει πρώτα να την **συνενώσουμε** με την **σχέση υπερκλάσης**.

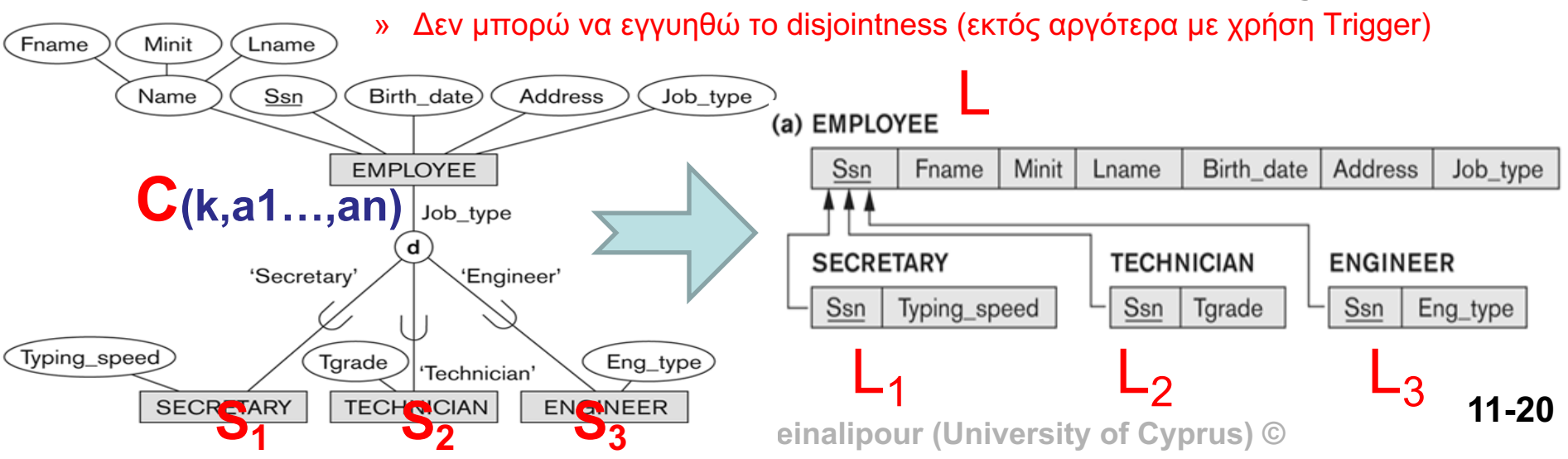

Βήμα 8β: Δημιουργία Σχέσης για Υποκλάσεις ΜΟΝΟ

- **Βήμα 8β:** Δημιουργία Σχέσης για Υποκλάσεις ΜΟΝΟ
	- Δημιούργησε μια **σχέση Li** για κάθε **υποκλάση Si, 1<i<m,** με γνωρίσματα **Attr(Li) = {Attr(Si)} U {k,a1…,an}** and **PK(Li) = k.**
	- **Πλεονέκτημα:** Η υποκλάση μπορεί να χρησιμοποιηθεί χωρίς να προηγηθεί συνένωση.
	- **Μειονεκτήματα:** 
		- **Δεν δουλεύει για Μερική Συμμετοχή της Υπερκλάσης** (π.χ., δεν μπορούμε να αναπαραστήσουμε κάποιο που δεν είναι Secretary, Technician ή Engineer)
		- **Δεν είναι βέλτιστο για Περιπτώσεις Επικάλυψης (overlap, o):** Θα έχουμε επανάληψη της ίδιας πληροφορίας στις υποκλάσεις που δημιουργούνται.

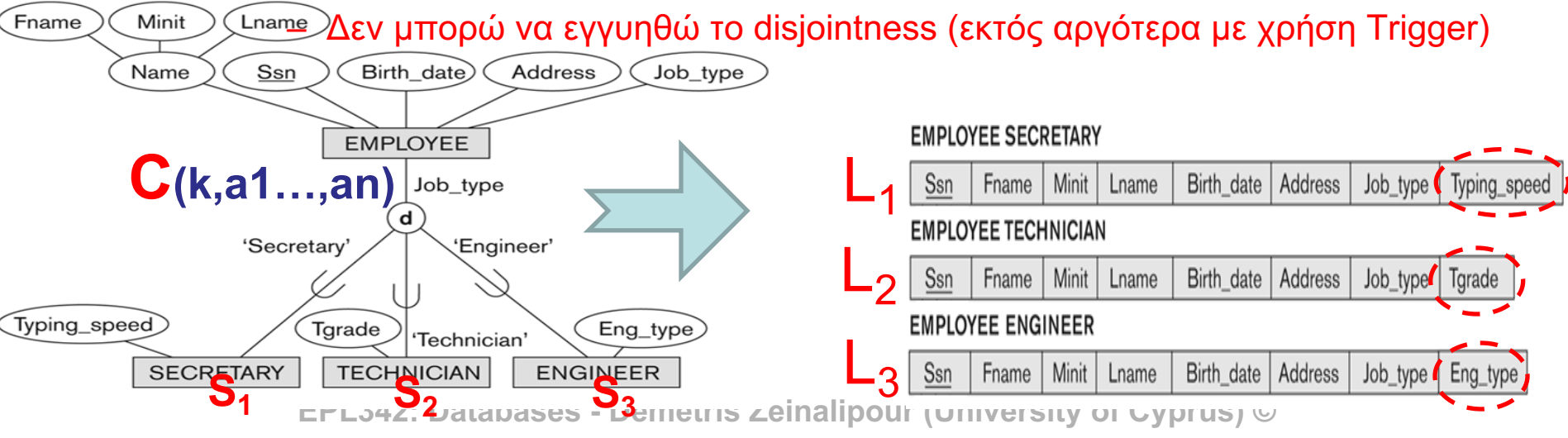

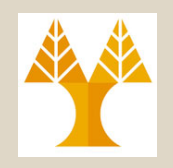

Βήμα 8γ: Μια Σχέση με ένα Γνώρισμα Ένδειξης

#### • **Βήμα 8γ: Μια Σχέση με ένα Γνώρισμα Ένδειξης**

- Δημιούργησε μια (1) μοναδική σχέση **L** στην οποία ένα πεδίο **t γνώρισμα ένδειξης (discriminating attribute)** θα υποδεικνύει σε ποια υποκλάση θα ανήκει η κάθε πλειάδα της L. Συγκεκριμένα, η **L** θα έχει γνωρίσματα **Attrs(L) = {k,a1,…an} U {Attrs(S1)} U…U {Attrs(Sm)} U {t}** και **PK(L) = k**.
- **Πλεονέκτημα:** 
	- Η υποκλάση μπορεί να χρησιμοποιηθεί **χωρίς** να προηγηθεί **συνένωση**.
	- Υποστηρίζει **Μερική** (+Ολική) **Συμμετοχή** (π.χ., για Rest job\_type=ΝULL)
- **Μειονέκτημα:** 
	- Δημιουργεί **πολλά NULLs** (π.χ., πιο κάτω θα έχουμε 2 NULL ανά πλειάδα)
	- Δεν δουλεύει για **Περιπτώσεις Επικάλυψης (overlap, o)** (δηλ., το job\_type προσδιορίζει πάντα ένα ακριβώς ρόλο όχι περισσότερους)

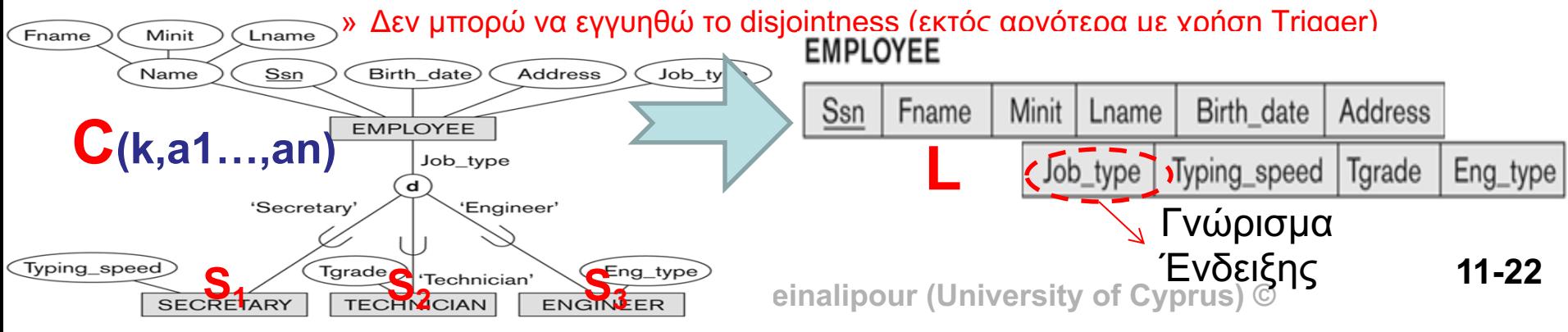

Βήμα 8δ: Μια Σχέση με Πολλαπλά Γνωρίσματα Ένδειξης

- **Βήμα 8δ: Μια Σχέση με Πολλά Γνωρίσματα Ένδειξης**
	- **Όμοιο** με το **8γ** απλά δημιουργούμε **πολλαπλά γνωρίσματα ένδειξης** (ένα για κάθε υποκλάση)
	- **Πλεονέκτημα:** 
		- **Όλα τα προηγούμενα**, δηλ., Χρήση Υποκλάσης **χωρίς συνένωσης** + Υποστηρίζει **Μερική** (+Ολική) **Συμμετοχή**.
		- ΔΟΥΛΕΥΕΙ για **Περιπτώσεις Επικάλυψης (overlap, o)** (δηλ., ένας employee μπορεί να έχει ή περισσότερους ρόλους)

#### – **Μειονέκτημα:**

- Δημιουργεί **πολλά NULLs** (π.χ., πιο κάτω μέχρι 6 NULLs!)
- Δεν μπορώ να εγγυηθώ το disjointness (εκτός αργότερα με χρήση trigger)

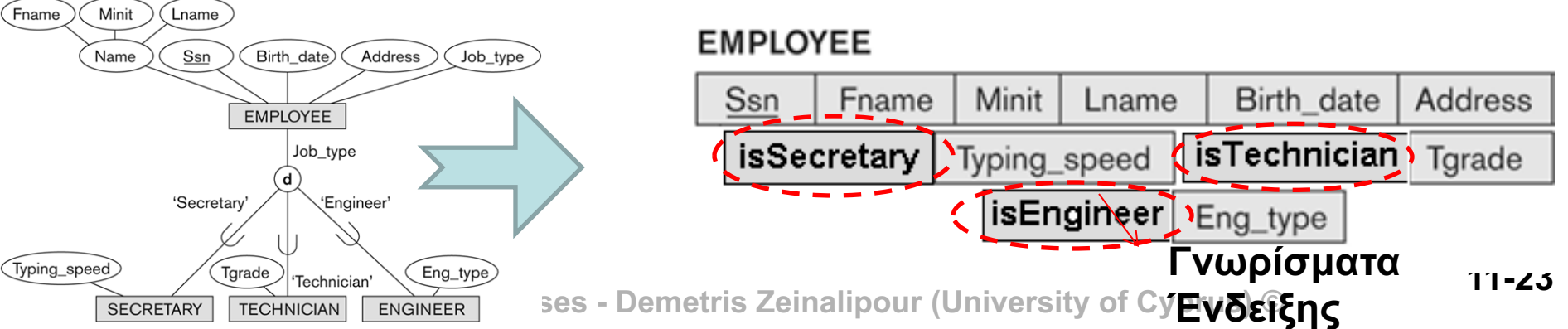

# ΕER-σε-Σχεσιακό Πολλαπλή Κληρονομικότητα

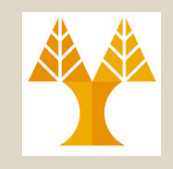

- **Ερώτηση:** Τι γίνεται σε περιπτώσεις **Πολλαπλής Κληρονομικότητας** όπου δημιουργούνται Διαμοιραζόμενες Υποκλάσεις (Shared Subclass);
- **Απάντηση:** Μπορεί να χρησιμοποιηθούν και οι **τέσσερις προσεγγίσεις** όπως περιγράφηκαν νωρίτερα (λαμβάνοντας υπόψη τους επί μέρους περιορισμούς).

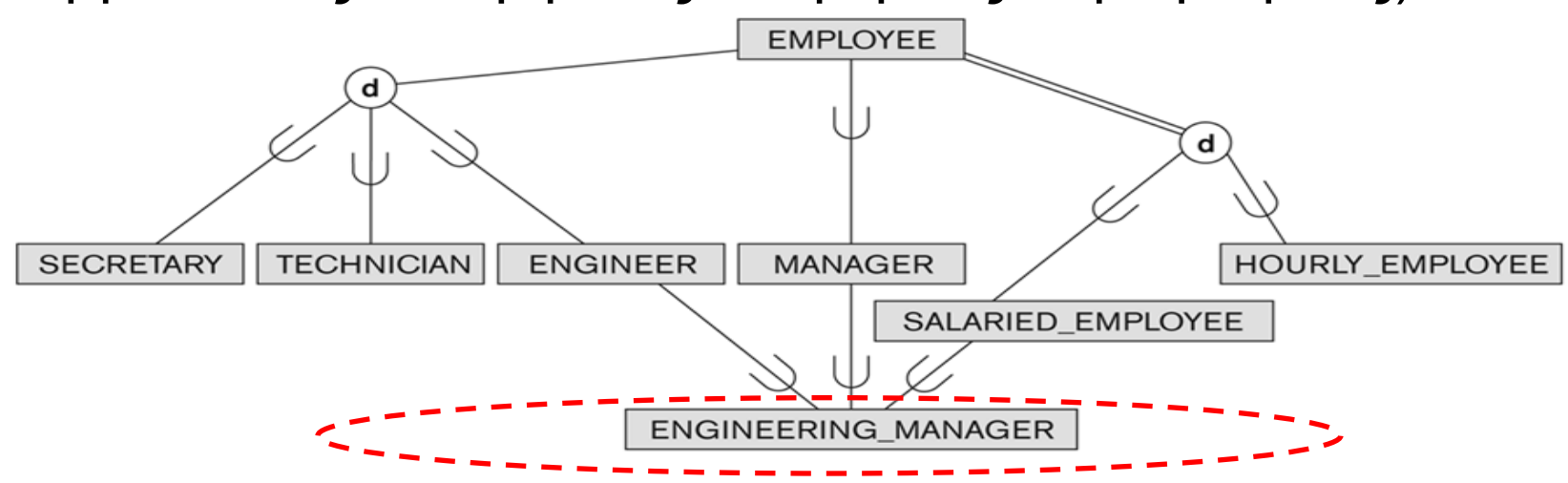

**ΕΡΙ(γνωρίσματα κληρονομούνται μόνο 11-24** Διαμοιραζόμενη Υποκλάση (Shared Subclass)

# ΕER-σε-Σχεσιακό Πολλαπλή Κληρονομικότητα: Παράδειγμα

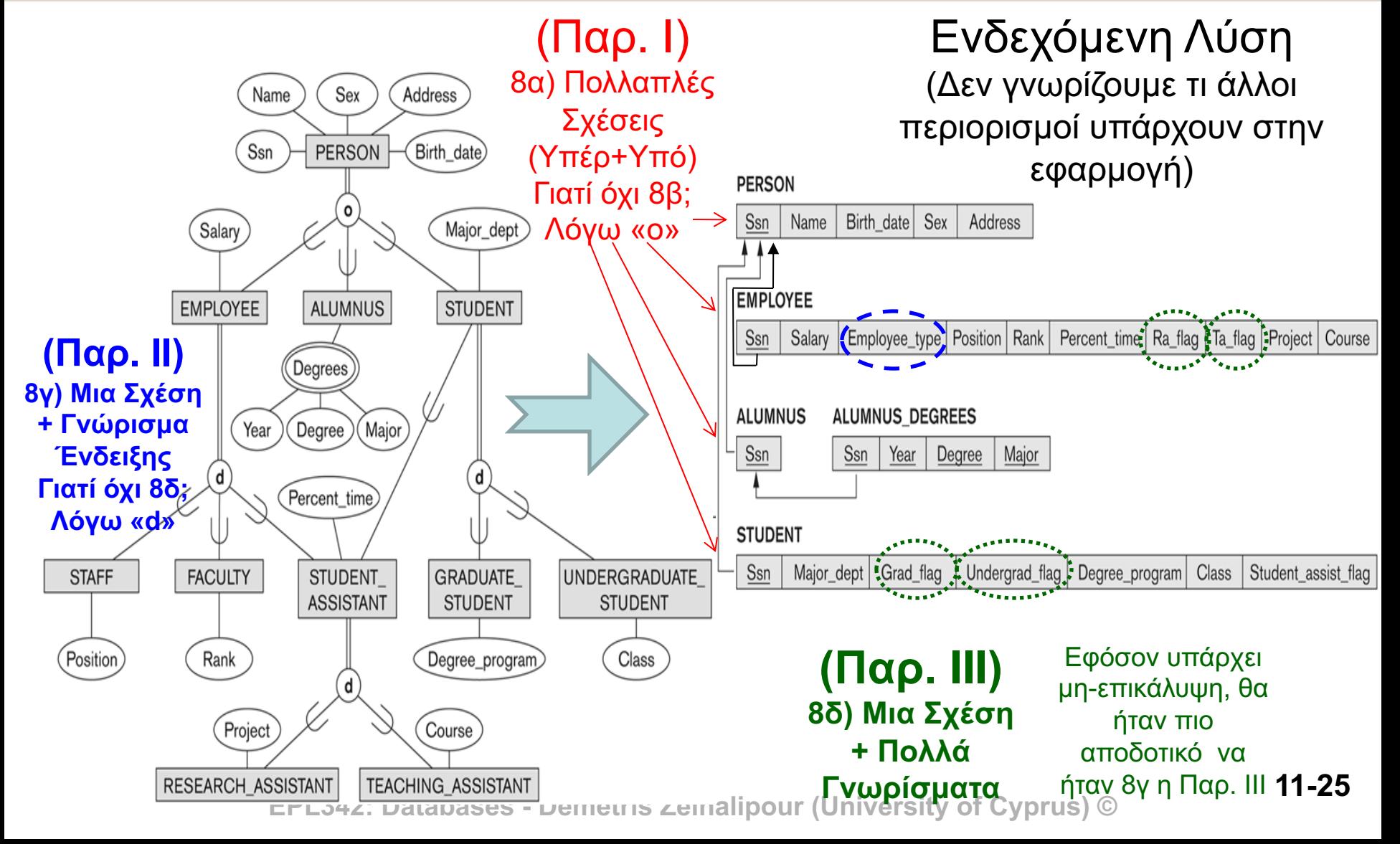